# Datenkompression: Kontext- und Wörterbuchtechniken

## H. Fernau

email: fernau@uni-trier.de

WiSe 2008/09 Universität Trier

## Die bedingte Entropie

- Seien A und B zwei Ereignisse und  $P(A|B)$  die bedingte W-keit, dass A eintritt unter der Bedingung, dass auch  $B$  eintritt.
- Bedingter Informationsgehalt  $i(A|B) = \log_2 \frac{1}{P(A)}$  $\frac{1}{P(A|B)}$ .
- Sei  $S$  eine fixierte Informationsquelle und  $T$  sei ein Kontext, in dem die Nachrichten aus S vorkommen.
- Die bedingte Entropie  $H(S|T)$ : der mittlere Informationsgehalt für Nachrichten aus S mit dem Kontext T:

$$
H(S|T) = \sum_{t \in T} P(t)H(S|t) = \sum_{t \in T} P(t) \sum_{s \in S} P(s|t) \log_2 \frac{1}{P(s|t)}
$$

- Wenn S unabhängig vom Kontext T ist, gilt  $H(S|T) = H(S)$ ;
- ansonsten haben wir:  $H(S|T) < H(S)$ Die Kenntnis des Kontextes für S reduziert also die Entropie.

## Markov-Modell am Beispiel: Schwarz-Weiß-Bild

$$
S = \Sigma = \{w, b\}. \text{ Sei } T = \{w, b\}.
$$

Entsprechende Wahrscheinlichkeiten:

 $P(w|w)$  = W. ein weißes Pixel zu erhalten, wenn das v. Pixel weiß war;  $P(w|b) = W$ . ein weißes Pixel zu erhalten, wenn das v. Pixel schwarz war;  $P(b|b)$  = W. ein schwarzes Pixel zu erhalten, wenn das v. Pixel schwarz war;  $P(b|w)$  = W. ein schwarzes Pixel zu erhalten, wenn das v. Pixel weiß war.

#### Markov-Modell:

 $S_w$ , bzw.  $S_b$ , der Zustand, dass wir ein weißes, bzw. schwarzes Pixel lesen:

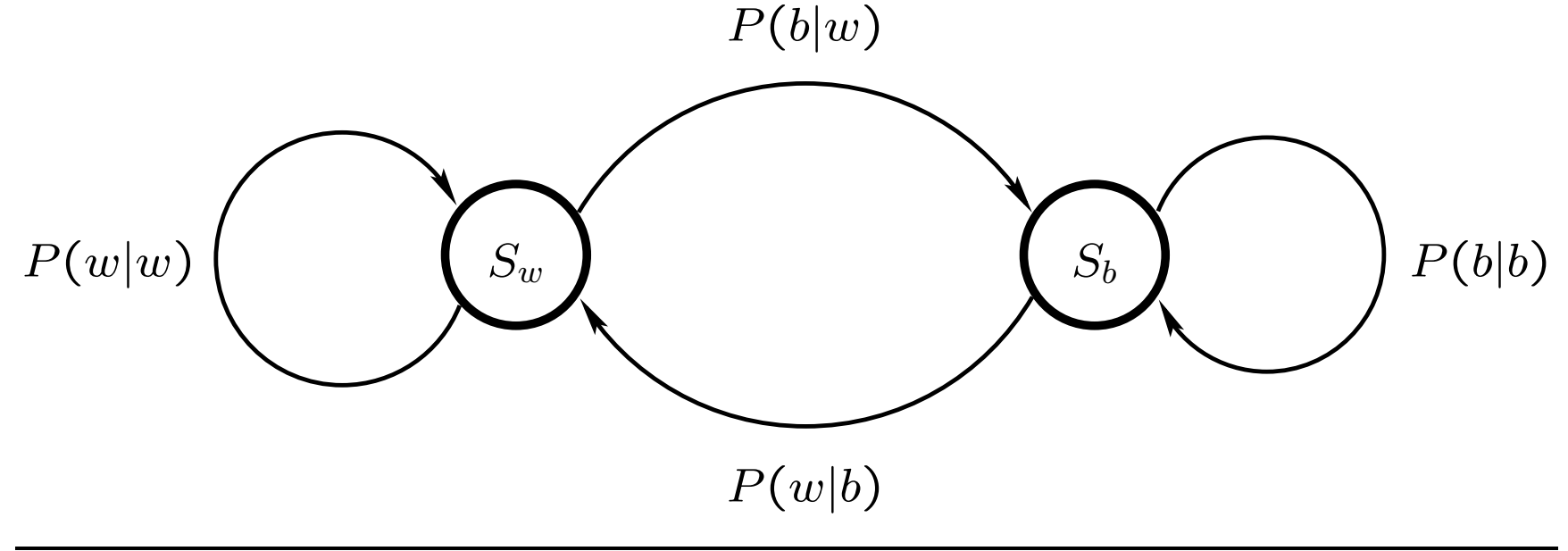

## Markov-Modell – Beispiel

Nehmen wir die folgenden Wahrscheinlichkeiten an

$$
P(w) = P(S_w) = 0.8 \t P(b) = P(S_b) = 0.2
$$
  
\n
$$
P(w|w) = 0.95 \t P(b|w) = 0.05
$$
  
\n
$$
P(w|b) = 0.3 \t P(b|b) = 0.7
$$

Dann ist die Entropie für  $\Sigma = \{w, b\}$  gleich

$$
H(\Sigma) = -0.8 \times \log 0.8 - 0.2 \times \log 0.2 = 0.7219
$$

und die entsprechende bedingte Entropie:

$$
H(\Sigma|\Sigma) = 0.8 \times (-0.95 \times \log 0.95 - 0.05 \times \log 0.05) + 0.2 \times (-0.3 \times \log 0.3 - 0.7 \times \log 0.7)
$$
  
= 0.8 \times 0.2864 + 0.2 \times 0.8813 = 0.4054

um etwa 44% besser als früher.

Markov-Modell Die Codierung/Decodierung

- Für jeden Kontext  $w \in \Sigma^m$  konstruieren wir jeweils eine Codierung  $K_w$  für  $\Sigma$  im Kontext w.
- Dann benutzen wir  $K_w$ , um  $a \in \Sigma$  im Kontext w zu codieren und zu dekodieren.
- Huffman-Codierung: ineffizient in dem Szenario.
- Frage: Wie funktioniert dieser Ansatz für die die Arithmetische-Codierung?
- Antwort: Prediction by Partial Match (ppm) (Cleary/Witten).

## Prediction by Partial Match (ppm) (Cleary/Witten, 1984)

Idee: kontextabhängiges statistisches Modell.

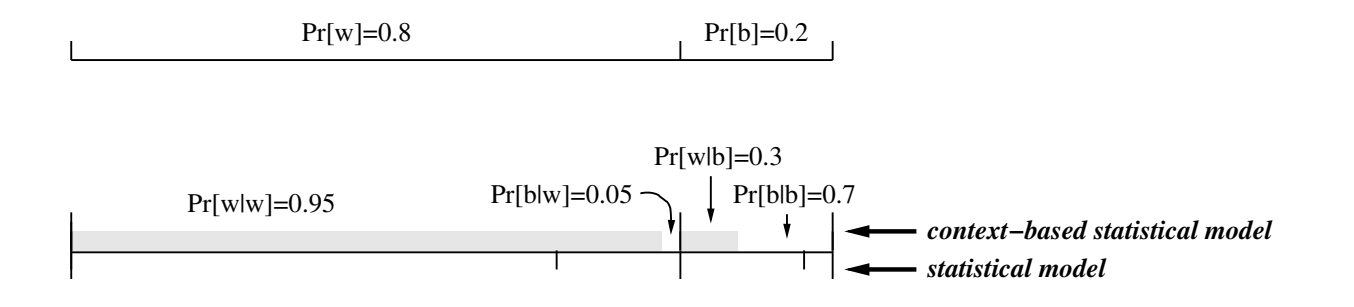

Wir haben gesehen, dass:

 $H(\Sigma) = 0.7219$ ,  $H(\Sigma|w) = 0.2864$ ,  $H(\Sigma|b) = 0.8813$ 

und

$$
\mathbb{E}(L) = 0.8 \times H(\Sigma|w) + 0.2 \times H(\Sigma|b) = 0.4054
$$

## Prediction by Partial Match (ppm)

## Beispiel: Kontexte der Länge 0, 1, 2.

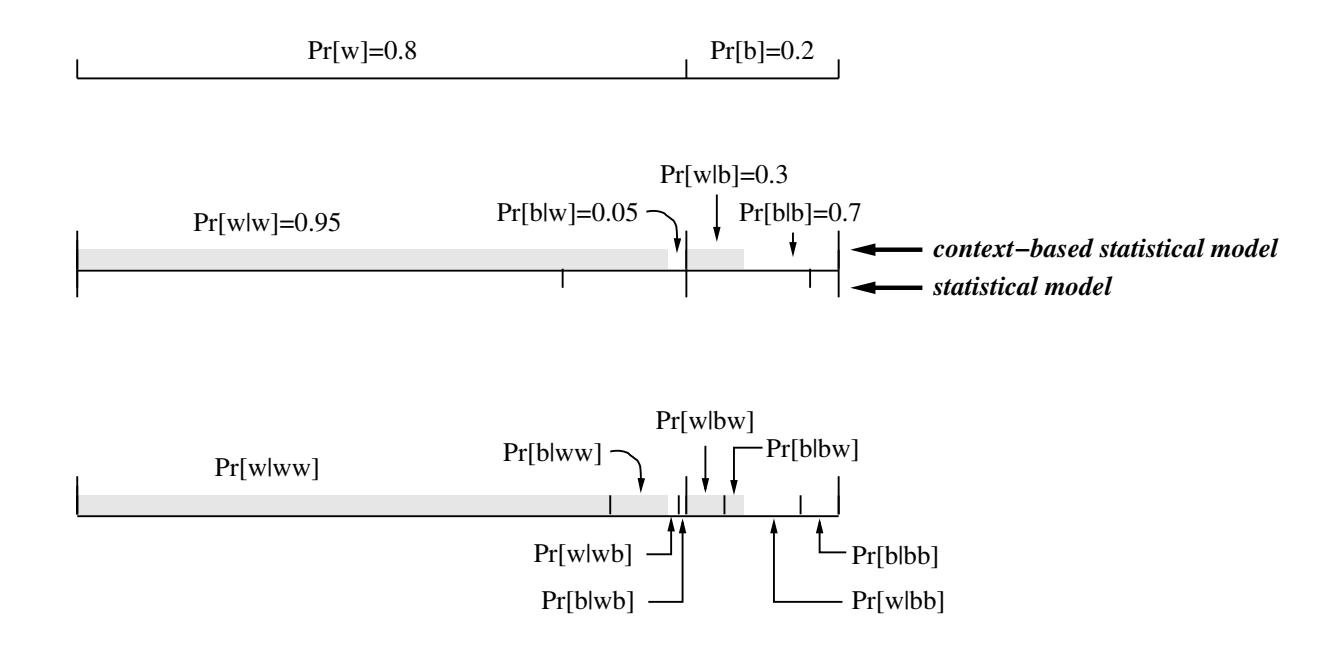

## Prediction with partial match (ppm)

ppm-Verfahren: eine adaptive arithmetische Codierung, die nicht nur einzelne Zeichen, sondern Zeichen in ihrem Kontext verwendet.

Adaption: bisher beobachtete relative Häufigkeiten werden als Grundlage für den Entwurf des Wahrscheinlichkeitsmodells genommen.

Problem Zeichen  $a \in \Sigma$  im Kontext w mit bisher beobachtete relative Häufigkeit gleich Null!

## Codierung

- Zunächst versuche, möglichst lange Kontexte anzunehmen (ein Wahrscheinlichkeitsmodell höchster Ordnung).
- Schlägt diese Annahme fehl, geht der Codierer auf das Wahrscheinlichkeitsmodell nächstniederer Ordnung über. Diesen Übergang signalisiert er dem Empfänger durch Übermittlung eines Escape-Zeichens.
- Grundmodell (der Ordnung −1): Zeichen des Grundalphabets wird die selbe Wahrscheinlichkeit zugesprochen.

Beispiel 1 Betrachten wir die Codierung des folgenden Satzes über dem Alphabet  $\{a, d, l, r, s, \_\}.$ 

lara lass das da

Das Wahrscheinlichkeitsmodell (-1)-ter Ordnung (nicht-adaptiv):

 $\forall x \in \{a, d, l, r, s, \ldots\}$  nimm  $P(x) = 1/6$ .

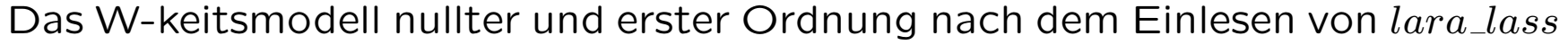

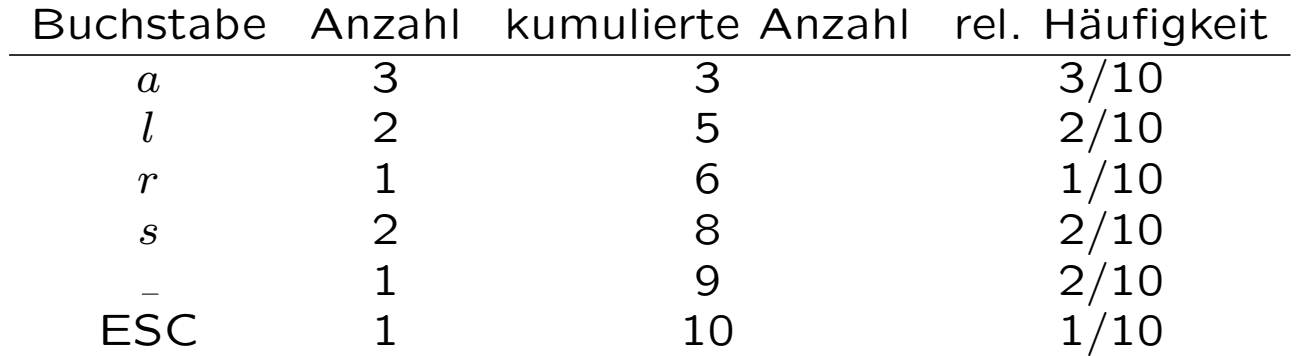

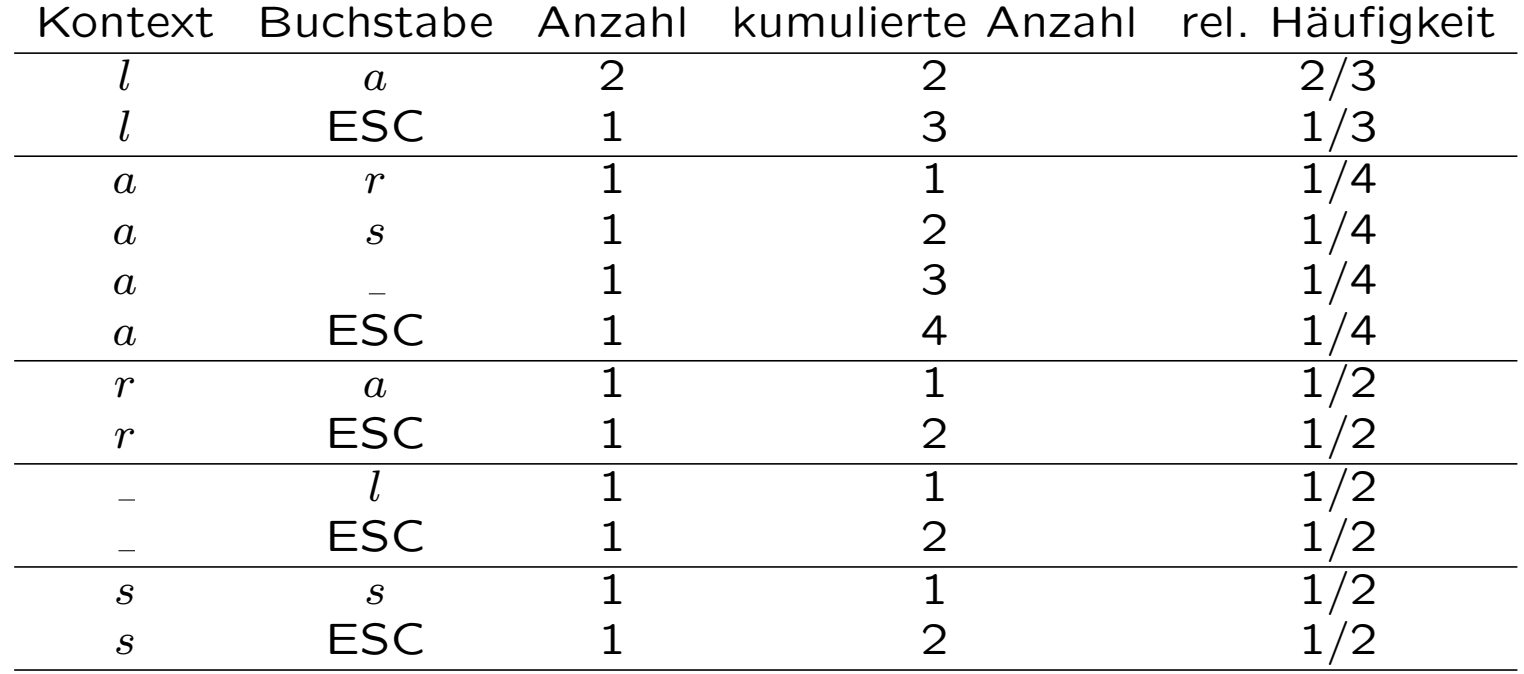

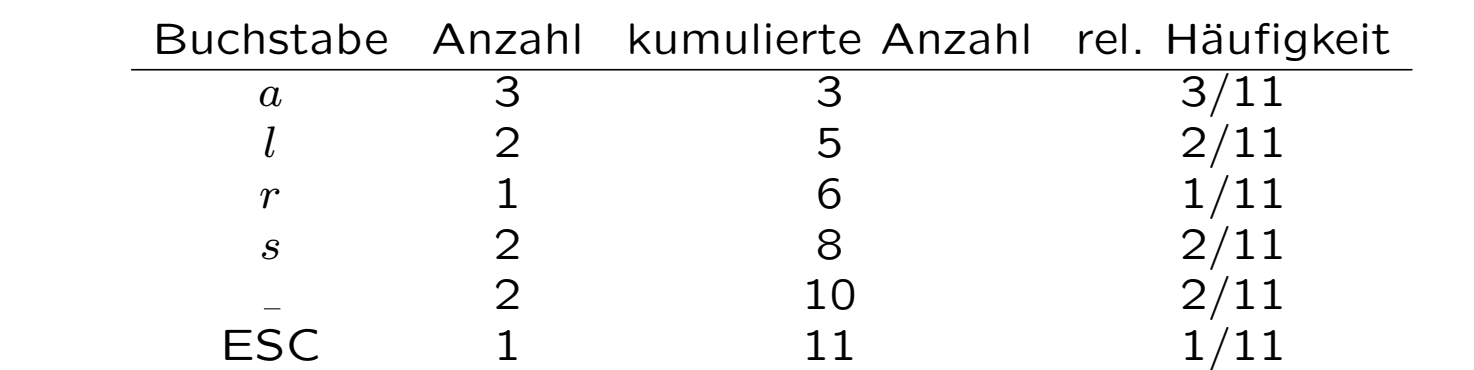

Das W-keitsmodell nullter und erster Ordnung nach dem Einlesen von lara\_lass\_

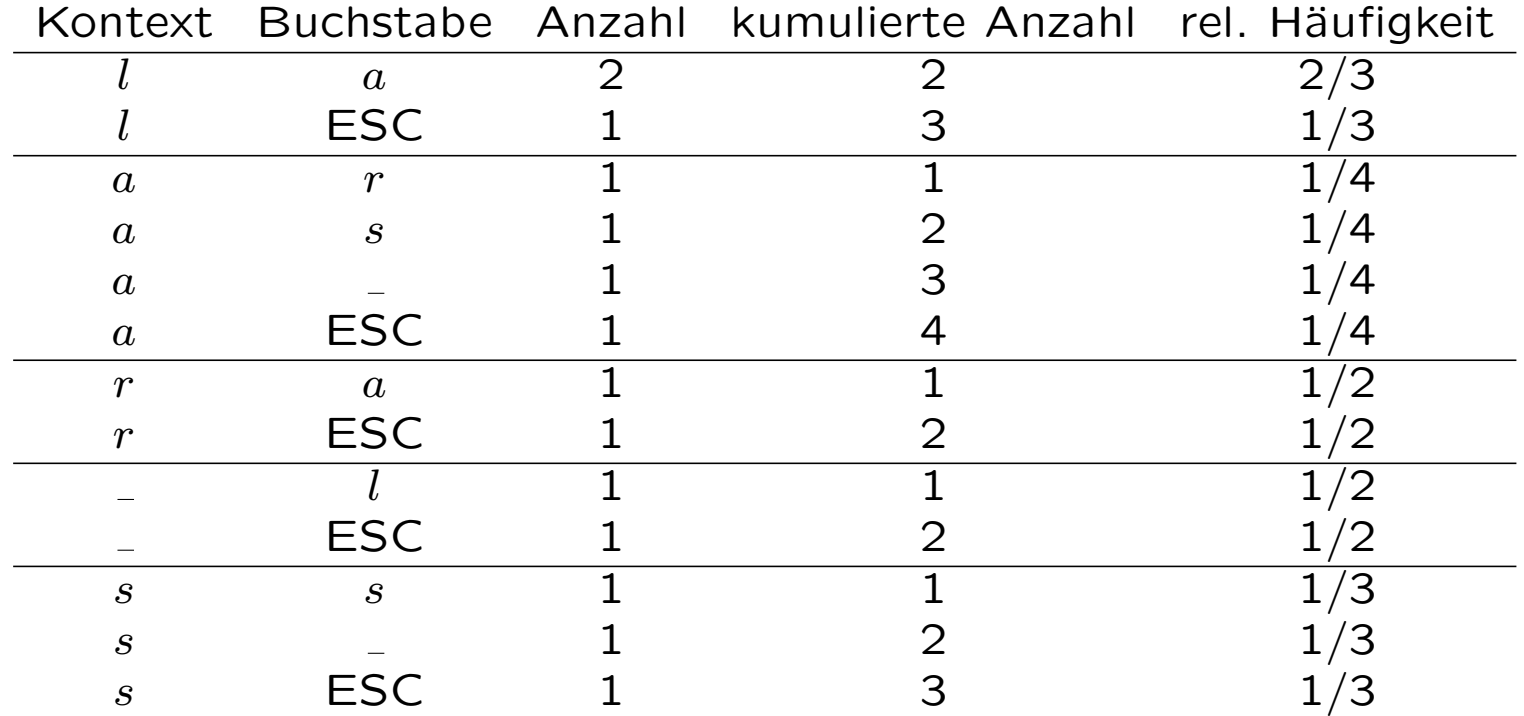

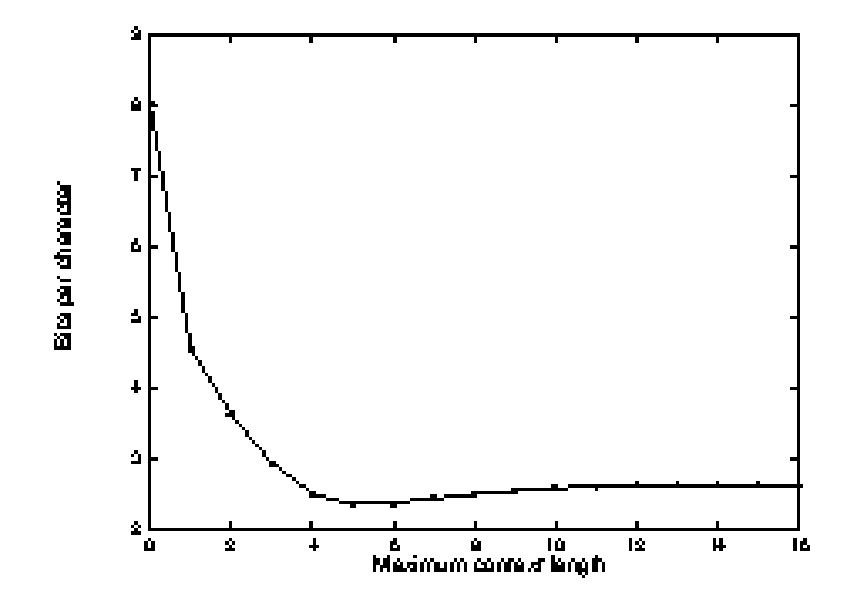

FIGURE 1. How the PPM compression ratio varies with maximum context length.

## Das Verhalten des Kompressionsfaktors bei Veränderung der maximalen Kontextlänge bei PPM

Literatur: J.G. Cleary, W. Teahan, I.H. Witten, Unbounded length contexts for PPM, The Computer Journal, 40(1997), 67–75.

#### Dynamisches Wörterbuch

Alle wichtigen Verfahren dieser Familie basieren auf zwei Algorithmen, die von Jacob Ziv und Abraham Lempel 1977 bzw. 1978 beschrieben wurden, nämlich LZ77 und LZ78.

- LZSS Lempel-Ziv-Storer-Szymanski (gzip, ZIP und andere),
- LZW Lempel-Ziv-Welch (u.a. GIF Format),
- LZC Lempel-Ziv Unix compress (Anwendung von LZW),
- LZMW Modifikation von LZW (Miller/Wegman),
- $\bullet$  ....

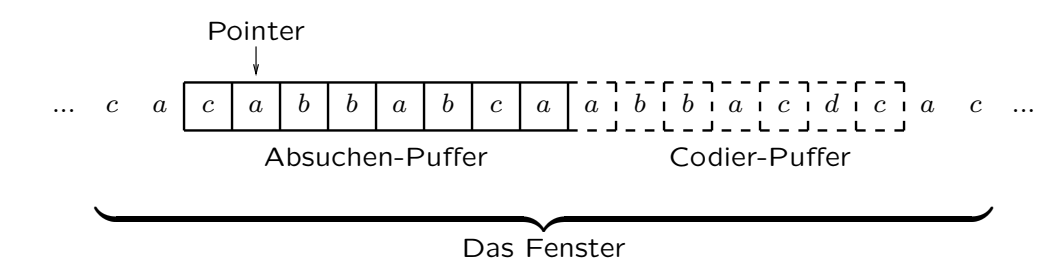

#### LZ77 Gleitfenster-Algorithmus

- 1. Verschiebe den Pointer auf das erste Symbol von rechts im Absuch-Puffer. Dann sei Startsymbol, S := "das erste Symbol im Codier-Puffer"; offset, L := 0.
- 2. Verschiebe den Pointer im Absuch-Puffer so weit nach links bis er das Zeichen findet, das gleich dem Startsymbol ist, oder die linke Grenze des Puffers erreicht hat. Wenn die Grenze des Puffers erreicht ist, dann gib als Code

 $(offset, L, K(S))$ 

aus, wobei K(S) der Code des Zeichens S ist; sonst geh zum nächsten Schritt.

3. Lies Zeichen für Zeichen gleichzeitig vom Startsymbol und Pointer so lange, bis die Zeichen gleich sind. Wenn die Länge der durchgelesenen Zeichenfolgen größer als L ist, dann nimm diese Länge als neuen Wert für L und den Abstand des Pointers zur rechten Grenze des Absuch-Puffers als neuen Wert für offset. Weiterhin nimm das L+1-ste Symbol des Codier-Puffers als S und beginne so wieder mit Schritt 2.

| Inhalt der Puffer                                   | Generierter Code |
|-----------------------------------------------------|------------------|
| a b a a b   b a b a a c a a c a b b                 | (0,0,K(a))       |
| baabb abaacaacabb<br>a                              | (0,0,K(b))       |
| $a$ a $b$ $b$ $a$ $ $<br>b a a c a a c a b b<br>a b | (2,1,K(a))       |
| bbaba<br>acaacabb<br>abaa                           | (3,1,K(b))       |
| abaabb<br>abaac aacabb                              | (6, 4, K(c))     |
| babaac<br>abaab<br>b<br>aacab                       | (3,4,K(b))       |
| b<br>caacab<br>a b a a b b a b a a                  | (1,1,K(eof))     |

Beispiel 2 Codieren mit LZ77: abaabbabaacaacabb

LZ77-Decodierer: simuliere Codier-Algorithmus.

Beispiel 3 Der Inhalt des Absuch-Puffers ist: aabbacda und der Code:  $(7, 4, K(a)).$ 

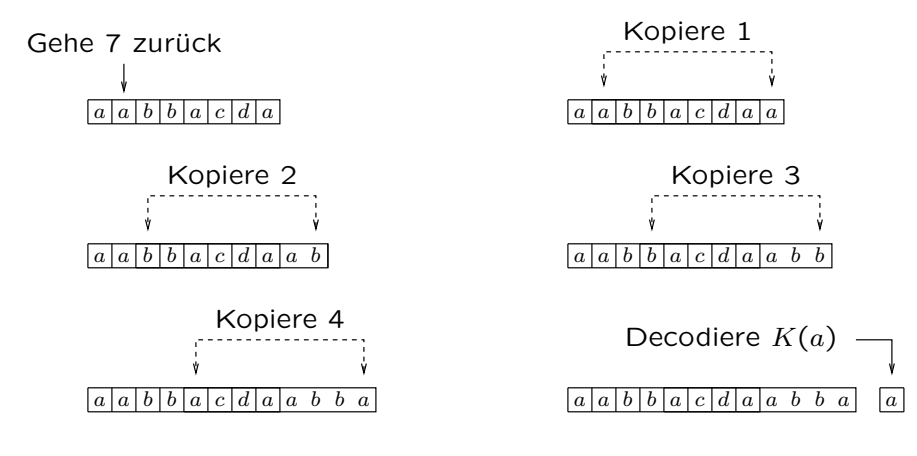

Beispiel 4 Der Inhalt des Absuch-Puffers ist: abcabca und der Code:  $(3, 5, K(d))$ (die Decodierung für eine 'überlappende' Zeichenfolge).

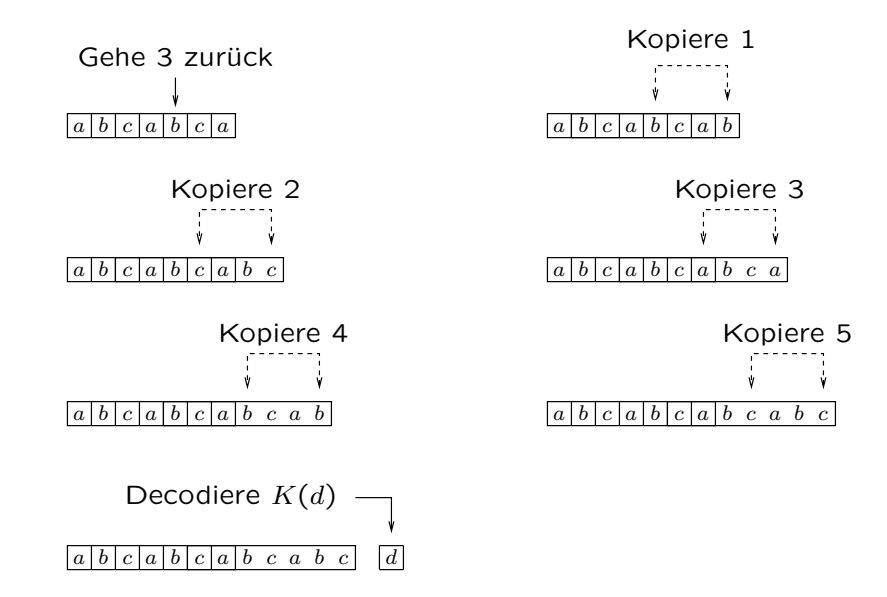

LZSS — eine Variante von LZ77, die im Ausgabecode keinen Code für das nächste Zeichen angibt. Jetzt hat jeder Ausgabecode eins von zwei Formaten:

(0, offset, Länge),

(1, Zeichen).

Typischerweise konstruiert LZSS den Code des ersten Formats, wenn die Länge größer als 2 ist, und dann benutzt der Algorithmus die Huffman-Codierung, um die Reihenfolge von 'Ausgabecode-Symbolen' zu codieren. In der Praxis ist die Länge des Fensters gleich 32.

Beispiel 5 Eingabe: a a a a a a a Ausgabecode:  $(1,a)$   $(0,1,6)$   $(1,eq)$ Eingabe: a a a b a b a b a Ausgabecode: (1,a) (1,a) (1,a) (1,b) (0, 2, 5) (1,eof)

#### **Nachteile**

LZ77 (und seine Variante) bearbeitet besonders schlecht Eingaben, in denen sich Zeichenfolgen befinden, die sich im Eingabetext in größerem Abstand wiederholen, als die Länge des Fensters erfassen kann.

... e f g h i a b c d e f g h i a b c d e f g h i a b c d e f g h i ...

Ein weiteres Problem — Effiziente Implementierung des Wörterbuches.

#### LZ78 Komprimierverfahren

- Am Anfang ist die Matrize Wörterbuch leer.
- Jeder Code hat das Format:

 $(i, k)$ 

wobei i der Index zum Wörterbuch ist und k der Code eines einzelnen Zeichens.

- Um den neuen Code zu generieren:
	- 1. finde im Eingabetext die längste Zeichenfolge  $w \in W$ örterbuch; nimm als i den Index für w (wenn  $w = \epsilon$  dann  $i = 0$ ).
	- 2.  $Z :=$  "das nächste Zeichen".
	- 3. Füg  $wZ$  dem Wörterbuch hinzu und gib  $(i, K(Z))$  aus.

Für  $K(Z)$  nehmen wir den Code für Z an so lange, bis der Algorithmus das erste Mal die Zeichenfolge  $wZ$  betrachtet, wobei  $w = \epsilon$ . Dann ist  $K(Z)$  gleich dem Index im Wörterbuch.

#### Beispiel 6 Codieren mit LZ78 abababcabac

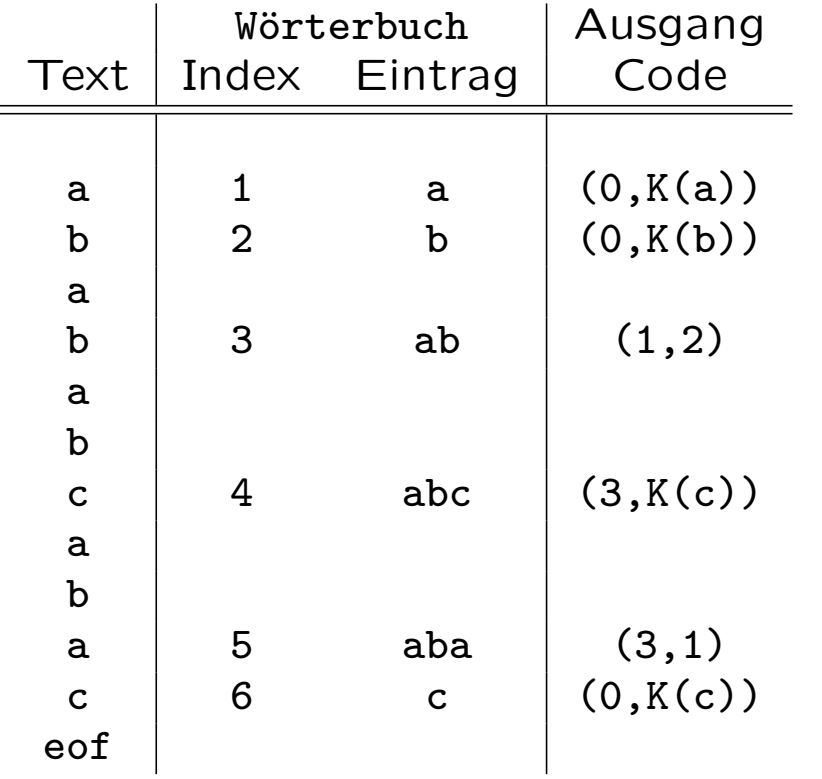

#### LZW Komprimierverfahren (Terry Welch 1984) (eine Variante von LZ78)

LZW gibt im Ausgabecode keinen Code für die Zeichen an. Als Codewörter benutzt LZW direkt die Indizes des Wörterbuches.

Der LZW-Codierer startet mit dem Wörterbuch, das die einzelnen Standardzeichen enthält.

```
w = NILwhile (Z = readchar())\left\{ \right.if wZ in Wörterbuch
   w = wZelse {
   gib Code für w aus
   gib wZ zum Wörterbuch
   w = Z}
}
gib Code für w aus
```
## Beispiel 7

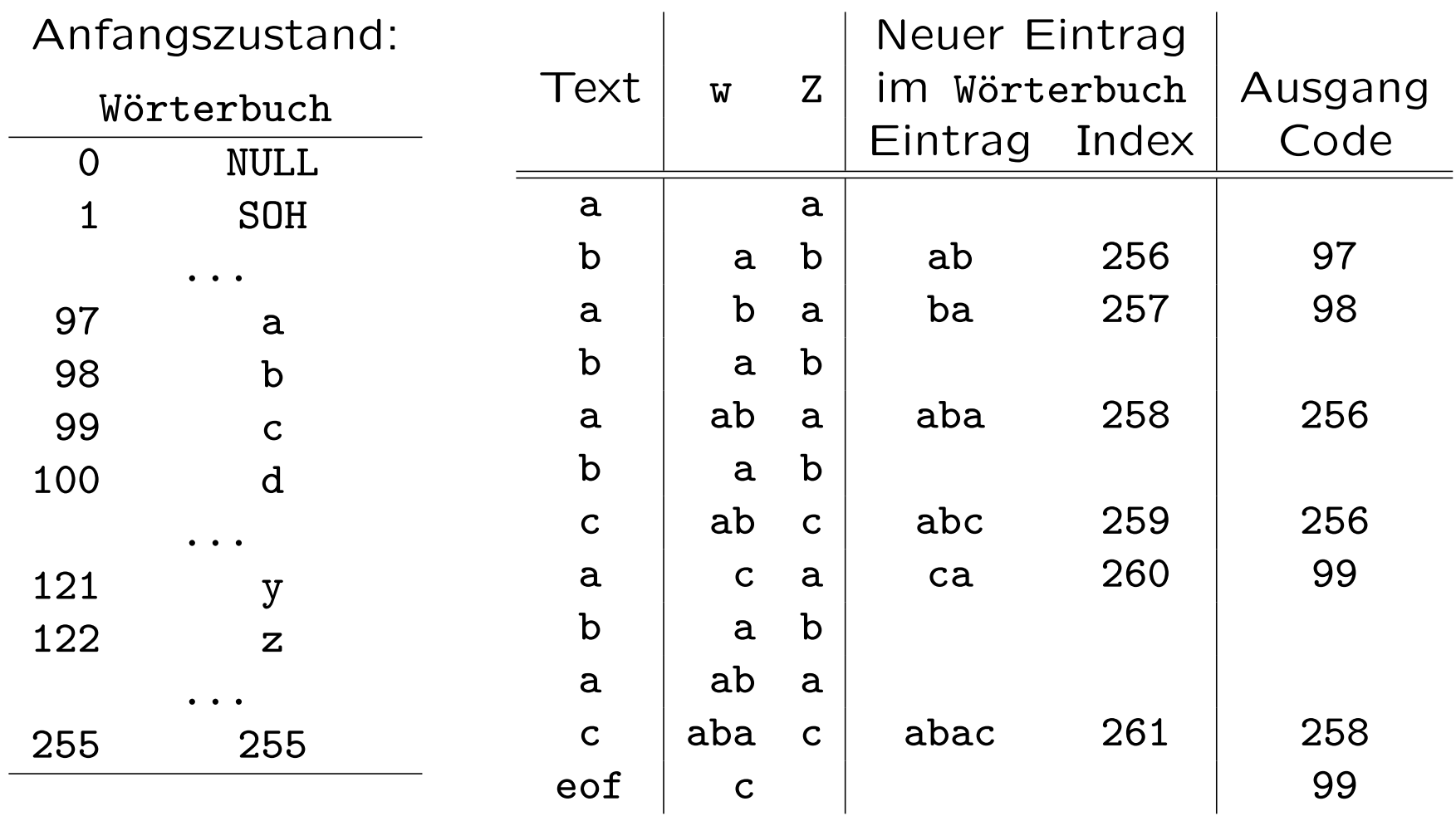

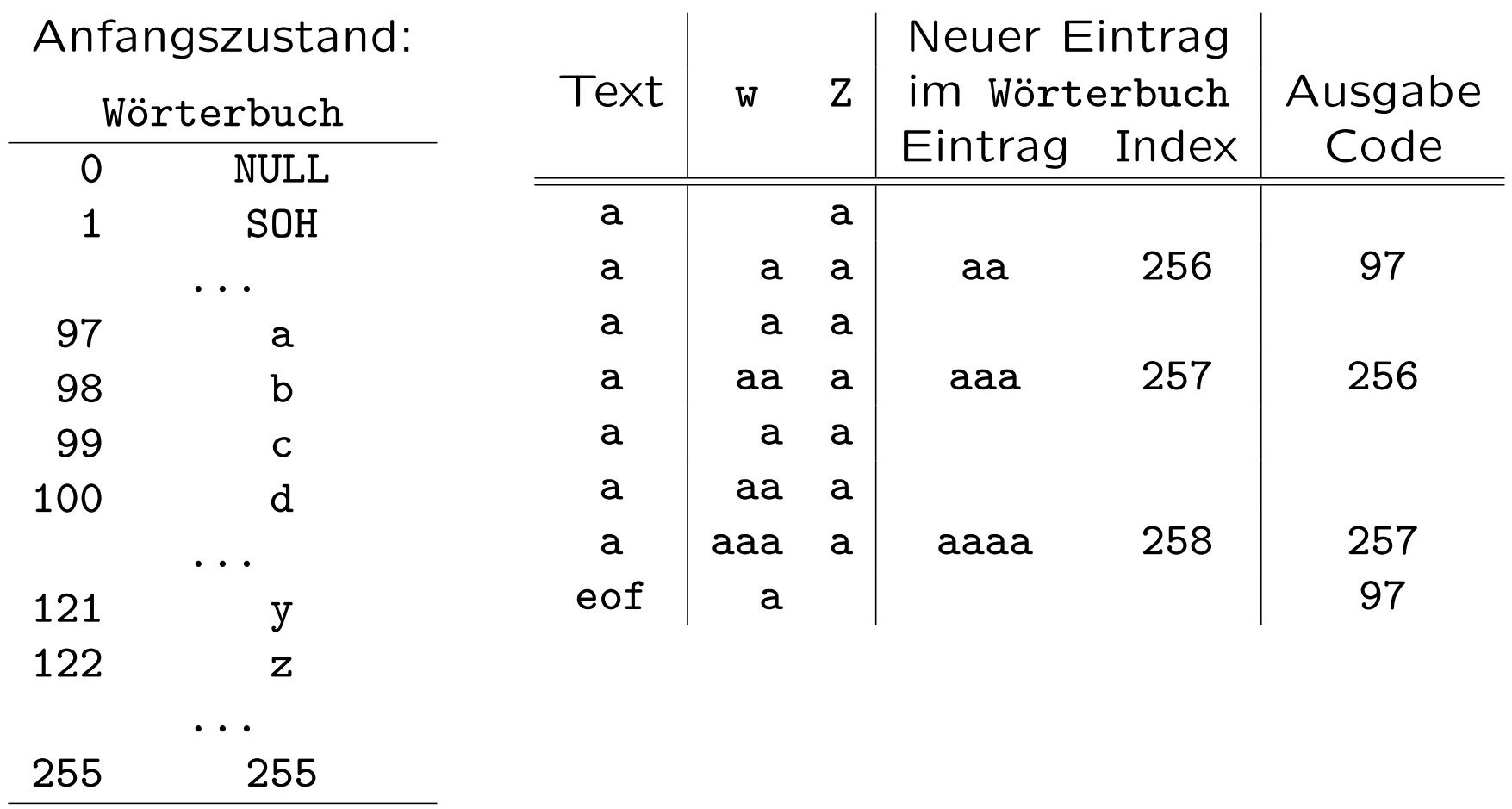

## LZW Decodierer

```
v = Wörterbuch(readcode())
output v
while (C = readcode()) {
 if C in Wörterbuch
  w = Wörterbuch(C)
 else {
  K = v[0] /* v[0] ist das erste Zeichen in vw = vK}
 output w
 Z = w[0]gib vZ zum Wörterbuch
 V = W}
```
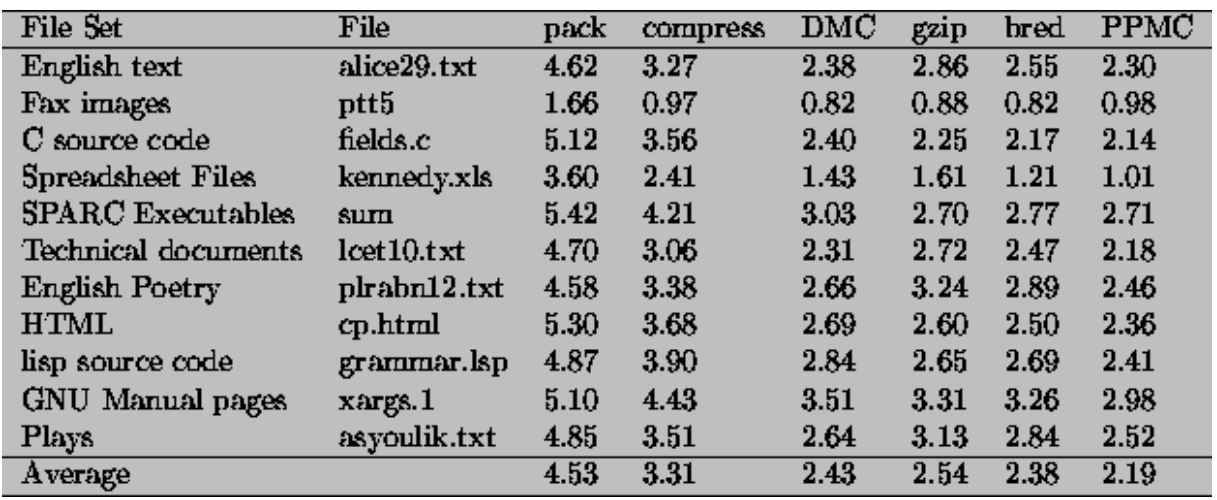

#### Kompressiongüte (in bpc) am Beispiel des Canterbury Corpus

Lit. R. Arnold and T. Bell, A corpus for the evaluation of lossless compression algorithms, Proc. of the Data Compression Conference, 1997, pp. 201-210. http://corpus.canterbury.ac.nz.

Methoden: pack (Huffman coding), compress (LZW),

DMC (Dynamic Markov Compression [Cormack/Horspool 87]), gzip (LZ77), bred (Burrows/Wheeler 94), und PPMC ([Moffat 90]).

#### Canterbury vs. Calgary corpora

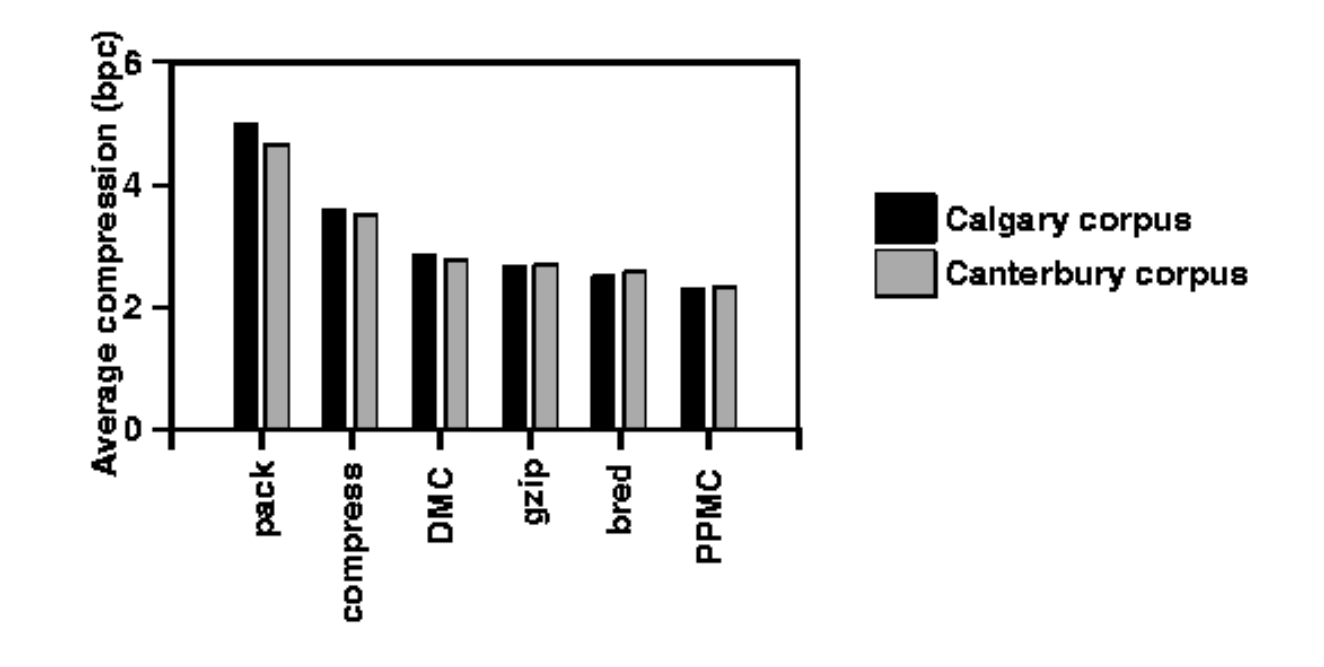

Lit. R. Arnold and T. Bell, Proc. DCC, 1997.

#### Literatur

- 1. K. Sayood. Introduction to Data Compression, Morgan Kaufmann Publishers, Inc., 3. Auflage, 2006.
- 2. J.G. Cleary and I.H. Witten, Data compression using adaptive coding and partial string matching, IEEE Trans Communications COM-32(4) pp. 396–402, 1984.
- 3. A. Moffat, Implementing the PPM data compression scheme, IEEE Transactions on Communications, 38(11):1917–1921, November 1990.
- 4. J. Ziv and A. Lempel, it A Universal Algorithm for Sequential Data Compression, IEEE Transactions on Information Theory, Vol. 23, No. 3, pp. 337–343, May 1977.
- 5. J. Ziv and A. Lempel, Compression of individual sequences via variablerate coding, IEEE Trans. Information Theory, Vol. 24, No. 5, pp. 530– 536, September 1978.